Документ подписан МИНИСТЕРСТВО НАУКИ И ВЫСЩЕГО ОБРАЗОВАНИЯ РОССИЙСКОЙ ФЕДЕРАЦИИ Информация о **ФЕДЕРАЛЬ**НОЕ ГОСУДАРСТВЕННОЕ АВТОНОМНОЕ ОБРАЗОВАТЕЛЬНОЕ УЧРЕЖДЕНИЕ ВЫСШЕГО ОБРАЗОВАНИЯ Дата подписания: 13.11.2023 11:31:**&МОСКОВСКИЙ ПОЛИТЕХНИЧЕСКИЙ УНИВЕРСИТЕТ** » **/МОСПОЛИТЕХ/** ФИО: Максимов Алексей Борисович Должность: директор департамента по образовательной политике Уникальный программный ключ: 8db180d1a3f02ac9e60521a5672742735c18b1d6

ФАКУЛЬТЕТ МАШИНОСТРОЕНИЯ

# **МЕТОДИЧЕСКИЕ УКАЗАНИЯ**

по оформлению выпускной квалификационной работы на кафедре «Автоматика и управление»

# **Аннотация**

В методических указаниях изложены основные требования и рекомендации студентам по выполнению и оформлению выпускной квалификационной работы. Методические указания предназначены для студентов, выпускаемых кафедрой «Автоматика и управление».

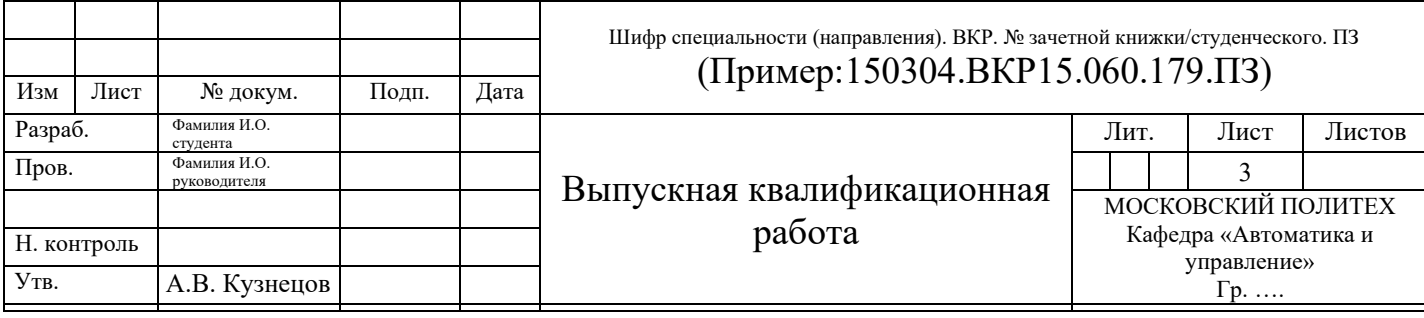

# **Содержание**

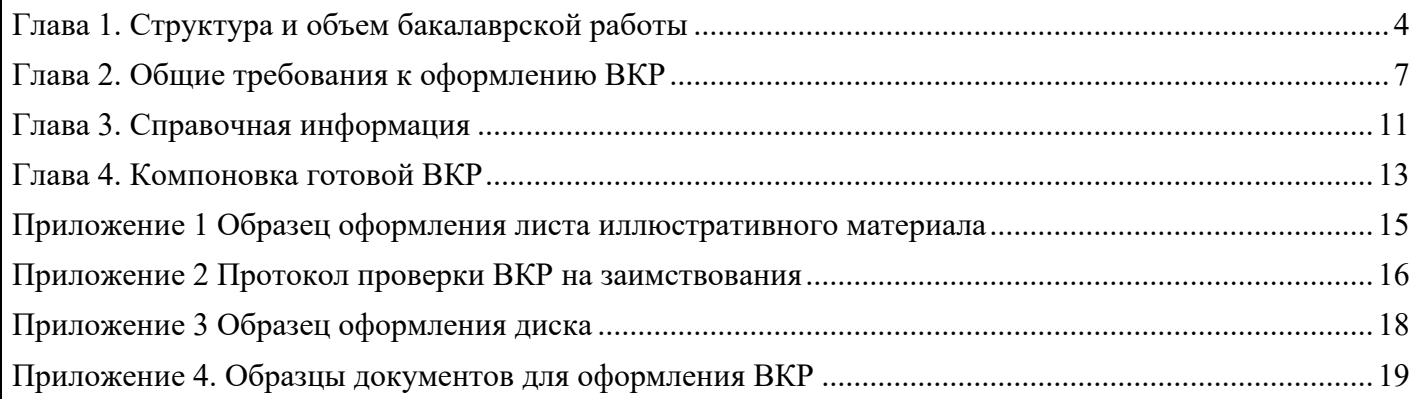

# <span id="page-3-0"></span>**Глава 1. Структура и объем бакалаврской работы**

Структура бакалаврской работы определяется следующими компонентами:

- **титульный лист**;
- **задание**;

• **аннотация** - Аннотация включает изложение цели, результаты работы, возможность практического применения, ожидаемые результаты (оформляется в рамке с большим штампом);

• **содержание** - Содержание включает перечень всех разделов и подразделов с указанием номеров страниц, с которых они начинаются;

• **введение** - Введение содержит главные направления развития области науки и техники, к которой относится тема ВКР. Устанавливается назначение проектируемой системы, дается ее анализ и рассматривается актуальность темы, обоснование необходимости данной разработки. В конце введения приводится краткое изложение содержания ВКР по разделам;

• **основная часть работы**, состоящая из глав:

− Глава 1.

− Глава 2.

- 
- − Глава n

• **заключение** - В заключении приводятся основные результаты разработки, характеризующие её технический и экономический уровень. Отмечается степень соответствия разработки заданию на ВКР;

• **список использованной литературы и другой нормативнотехнической документации** - Список используемой литературы должен включать литературу (книги, статьи, стандарты, ГОСТы, публикации в Интернете и т. д.), действительно использованную при работе над ВКР;

• **приложения** (если есть) - В приложениях приводятся дополнительные и вспомогательные материалы (тексты программ, таблицы, объемные расчеты, копии патентов и авторских свидетельств, спецификации к чертежам и т. п.), приложения оформляются без рамки и штампа);

 $\Box$ 

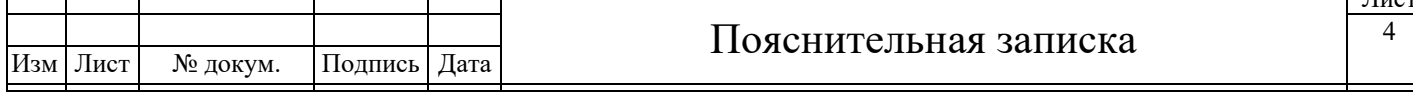

• **иллюстративный материал** к ВКР (оформляется в рамке с большим штампом (смотри приложение 5)).

**Пояснительная записка** должна иметь объем около **50-70 страниц** без учета приложений.

**Аннотация** должна содержать общие сведения о работе: объем, количество иллюстраций, таблиц, количество использованных источников. Аннотацию начинают с общих сведений о работе в виде перечня перечисленных выше параметров с указанием их количества. Записывают их с красной строки строчными буквами за исключением первой прописной. Например, «Объем работы 40 стр., 10 рис., 2 табл., 15 источников информации». Текст аннотации должен отражать тему работы, а также ее цель, рассматриваемый объект; методы и средства анализа, полученные результаты, рекомендации по внедрению результатов или область применения. Если пояснительная записка не содержит сведений о какой-либо названной структурной части аннотации, то в ней отражают только оставшиеся части, сохраняя последовательность изложения. Оптимальный объем текста **аннотации – 0,5 страницы**.

**Введение** должно содержать краткую характеристику выбранной для исследования темы, обоснование актуальности темы и ее научной и/или практической значимости. Здесь должны быть сформулированы цель и задачи работы (цель не может совпадать с названием темы работы).

**Основная часть работы.** Содержит основные результаты работы, анализ решаемой проблемы, обзор существующих решений, этапы разработки по заданной тематике. Основная часть должна составлять **не менее 80% от общего объема** пояснительной записки.

**Заключение** содержит все основные результаты и выводы по работе и по перспективам ее развития. (**не более 2 страниц**).

**Список использованной литературы** включает в себя только те наименования, на которые имеются ссылки в работе, причем в той последовательности, в которой они появляются в работе. Выходные данные использованных источников должны приводиться в стандартной форме (**не менее 10 названий**).

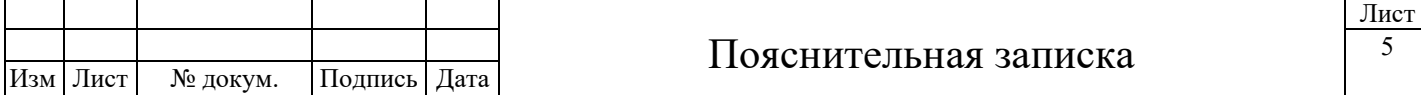

**Иллюстративный материал** включает в себя схемы, графики, рисунки – всё, что отражает суть ВКР. Изображения должны быть чёткими, пропорциональными. Если вы скачиваете изображения из интернета, выбирайте не размытые и не кривые рисунки и схемы. Если не находите чётких схем, необходимо перерисовать их.

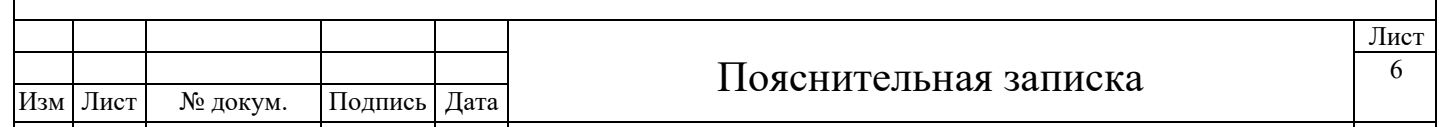

# <span id="page-6-0"></span>**Глава 2. Общие требования к оформлению ВКР**

### **Пояснительная записка ВКР**

Основными требованиями к пояснительной записке являются:

− полное соответствие изложенного материала заданию на ВКР;

соблюдение требований ГОСТ, ЕСКД;

выполнение требований оформления пояснительной записки.

Текст пояснительной записки к работе должен быть оформлен на компьютере в электронном виде и распечатан на стандартных листах белой бумаги формата А4 (297х210 мм) на одной стороне, *с полями слева 3 см, а с других сторон – по 2 см (см. рис. 2.2), шрифт 14 с полуторным интервалом*. Формулы выделяются из текста отдельной строкой.

Для удобства обозначения содержания и чтения пояснительной записки, ее текст следует разбить на главы, выделяемые заголовками.

Каждый раздел начинается с новой страницы.

Ссылки на литературу указываются в тексте в квадратных скобках номерами в порядке появления, которые расшифровываются в списке использованной литературы.

Размерности физических величин указываются в соответствии с системой СИ.

Нумерация формул, рисунков и таблиц должна быть порядковой, сквозной внутри раздела, вестись арабскими цифрами, при этом номер раздела указывается первым. (**Рис. Х.У Название рисунка**, где Х – номер главы, У – порядковый номер рисунка в главе). Нумеровать следует только формулы, на которые даются ссылки в записке.

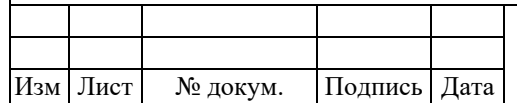

#### Пояснительная записка

Лист 7

# **Пример нумерации рисунков.**

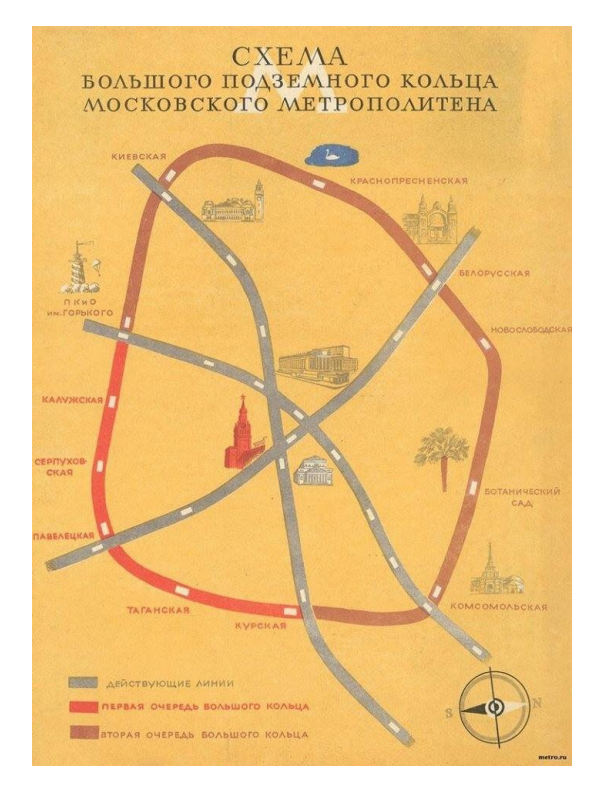

Рис.2.1 Схема московского метро 1946 года.

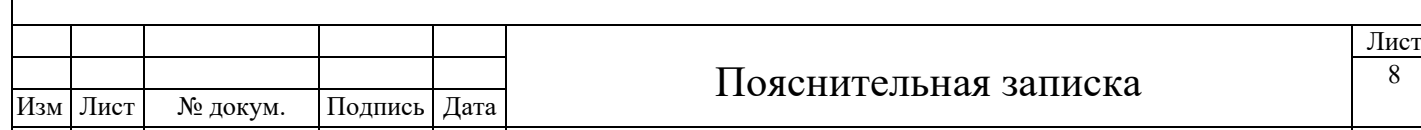

# **Пример оформления таблиц.**

Таблица 2.1

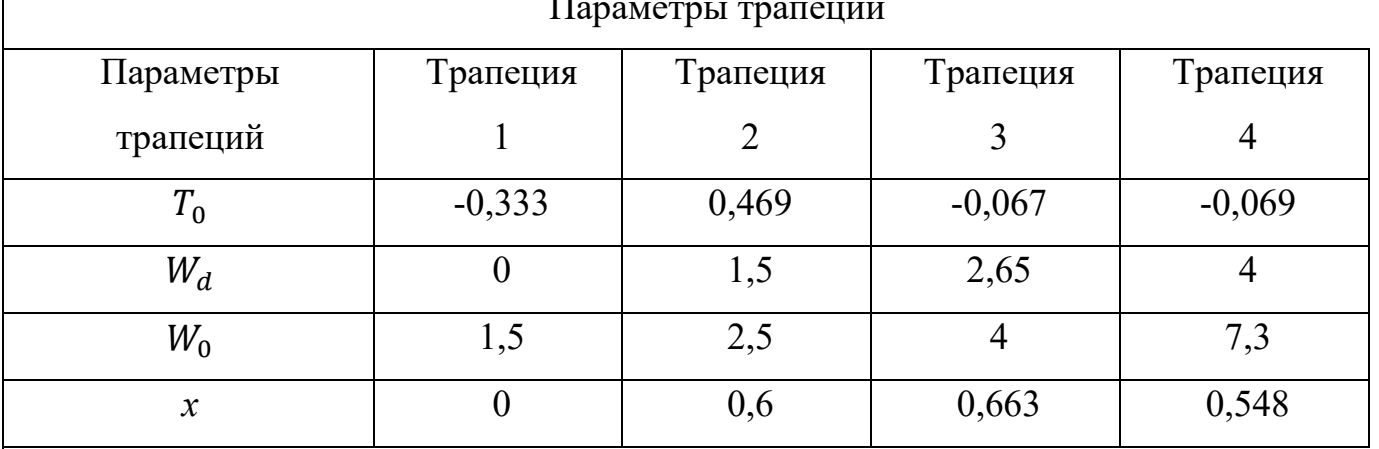

Параметры трапеций

# **Выравнивание текста в пояснительной записке:**

Текст – стиль «Основной»

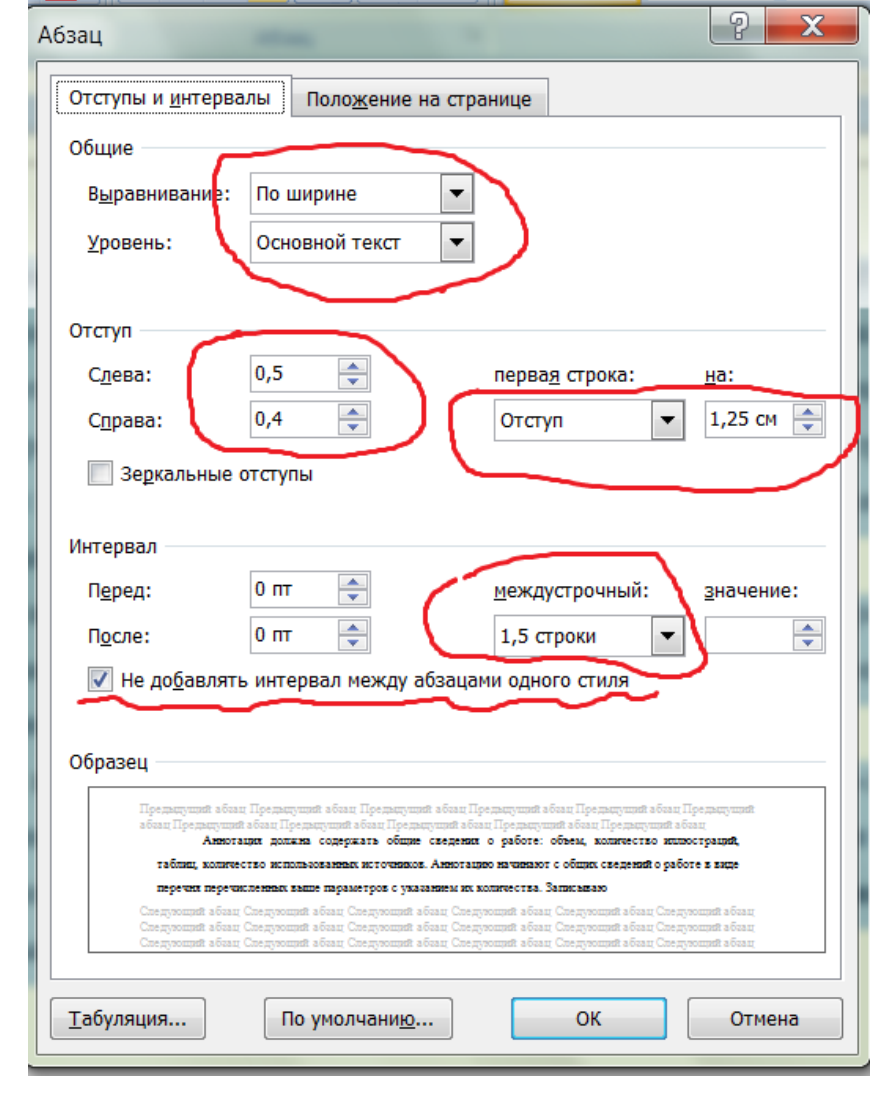

Рис. 2.2 Пример настройки параметров текста

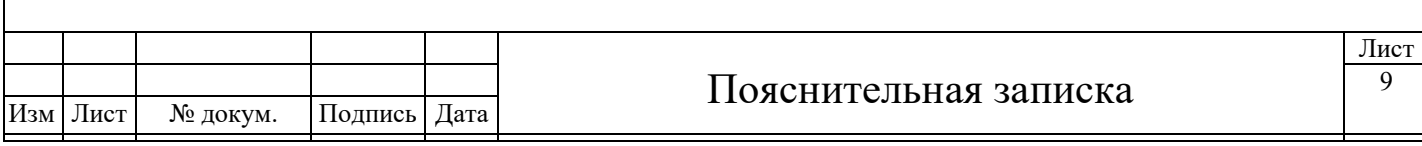

# **Пример составления списка используемой литературы**

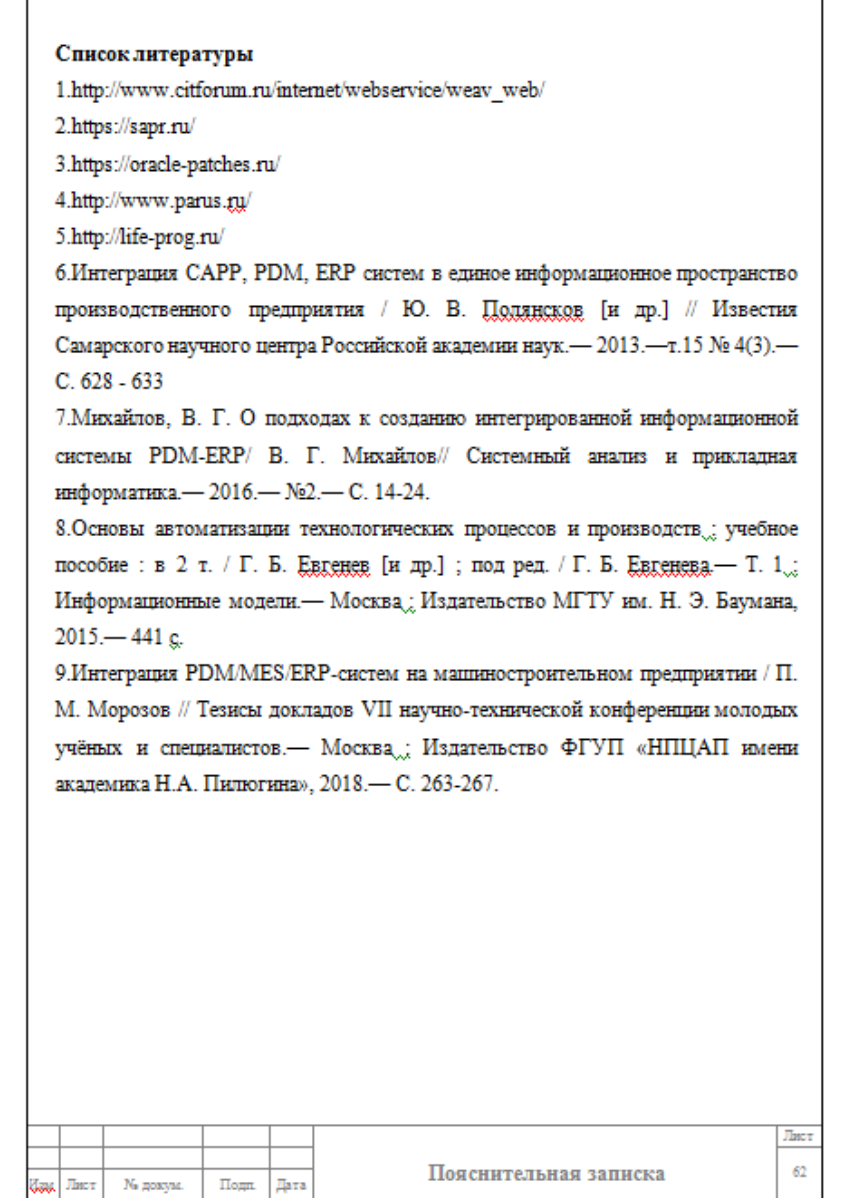

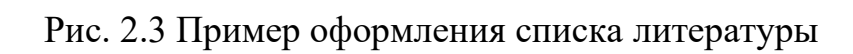

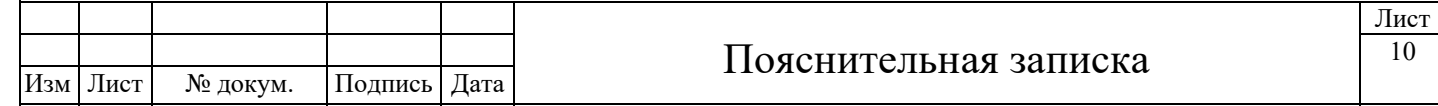

### <span id="page-10-0"></span>**Глава 3. Справочная информация**

*1. Актуальное название университета:*

## МИНИСТРЕРСТВО НАУКИ И ВЫСШЕГО ОБРАЗОВАНИЯ РОССИЙСКОЙ̆ ФЕДЕРАЦИИ

Федеральное государственное автономное образовательное учреждение высшего образования «Московский политехнический университет» (МОСКОВСКИЙ ПОЛИТЕХ)

*2. Номера направлений обучения по группам:*

151-212: **15.03.04 Автоматизация технологических процессов и производств**

151-311, 151-313, 143-311: **27.03.04 Управление в технических системах.**

#### 174-261: **27.04.04 Управление в технических системах.**

*3. Образцы титульных листов и бланков см. в приложении к указаниям.*

*4. Титульный лист и задание* стандартного образца (см. приложения) должны быть полностью оформлены и подписаны соискателем, руководителем работы и заведующим кафедрой. Название темы работы на титульном листе и на листе задания должно совпадать с названием темы, утвержденной **приказом** ректора университета (в ином случае работа не будет допущена до защиты).

*5. Образец составления списка литературы*

#### **Список литературы**

1. http://www.citforum.ru/internet/webservice/weav\_web/

2. https://sapr.ru/

3. https://oracle-patches.ru/

4. Интеграция CAPP, PDM, ERP систем в единое информационное пространство производственного предприятия / Ю. В. Полянсков [и др.] // Известия Самарского научного центра Российской академии наук.— 2013.—т.15  $N_2$  4(3).— C. 628 - 633

5. Михайлов, В. Г. О подходах к созданию интегрированной информационной системы PDM-ERP/ В. Г. Михайлов// Системный анализ и прикладная информатика.— 2016.— №2.— С. 14-24.

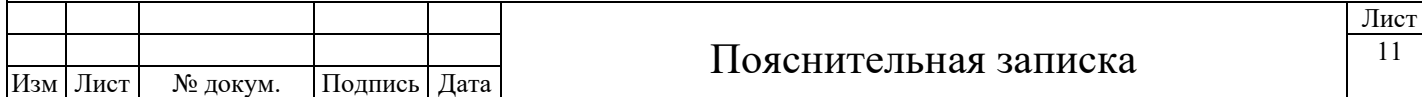

6. Основы автоматизации технологических процессов и производств : учебное пособие : в 2 т. / Г. Б. Евгенев [и др.] ; под ред. / Г. Б. Евгенева.— Т. 1 : Информационные модели.— Москва : Издательство МГТУ им. Н. Э. Баумана, 2015.— 441 с.

7. Интеграция PDM/MES/ERP-систем на машиностроительном предприятии / П. М. Морозов // Тезисы докладов VII научно-технической конференции молодых учёных и специалистов.— Москва : Издательство ФГУП «НПЦАП имени академика Н.А. Пилюгина», 2018.— С. 263-267.

Также правильное заполнение используемой литературы вы можете найти в самих книгах на 2-й странице.

*Список литературы, как и все страницы пояснительной записки, оформляются в рамке.*

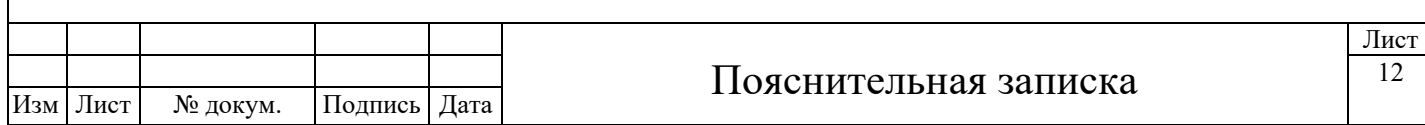

# <span id="page-12-0"></span>**Глава 4. Компоновка готовой ВКР**

#### **Пояснительная записка**

ПЗ сшивается в папку на 2-х кольцах или брошюруется в типографии университета.

Чем хороши папки на 2-х кольцах - легко произвести замену любого листа. Брошюровать можно, если вы на 100% уверены в своей работе и ваш руководитель тоже.

#### **Порядок расположения материалов в папке:**

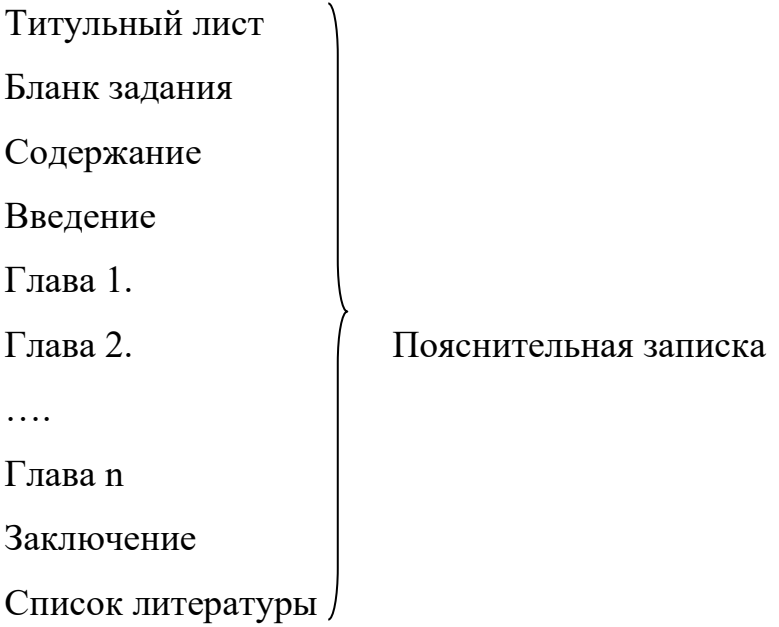

Приложение (если есть)

Далее следует иллюстративный материал к ВКР вложенный в файл, не сшивая листы:

- **Титульный лист** к иллюстративному материалу

- **Листы с иллюстративным материалом**, вставленные в рамки со штампами (пример заполнения штампа и размеры его см. ниже).

- В отдельный файл **отзыв** и рецензия (если есть), справка о внедрении (если есть), также вкладывается диск.

- В отдельный файл **протоколы проверки на антиплагиат** (образцы протоколов см. ниже, один протокол заполняете сами, второй выдает программа).

Ссылка на сайт для проверки ВКР на объем заимствований

## **https://www.antiplagiat.ru**

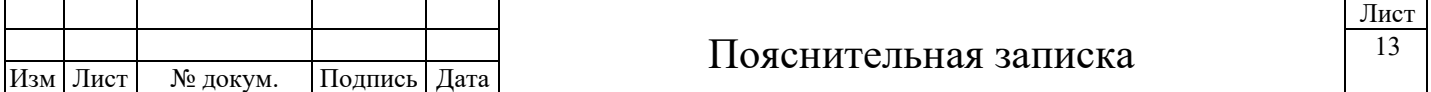

# **Что записывается на диск:**

1. полнотекстовая электронная версия пояснительной записки ВКР (в формате .doc, .docx и .pdf)

2. презентация

3. графические (иллюстративные) материалы (в формате .jpeg и .pdf)

За неделю до защиты необходимо подписать ВКР у заведующего кафедрой. Подписать ВКР у зав. кафедрой можно имея:

1. подписи руководителя ВКР

2. протокол на антиплагиат

3. электронную папку с полнотекстовой электронной версией ВКР (в формате .doc, .docx и .pdf), графическими материалами (в формате .jpeg и .pdf) на лазерном диске и презентацией.

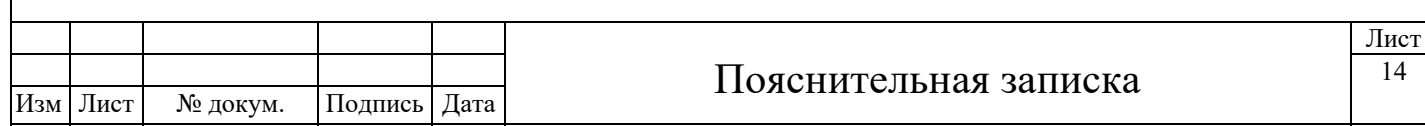

<span id="page-14-0"></span>*РКВ* Опрос DD6-3  $\&$ LA<sup>1</sup>  $JIA-1$ Денифратор  $-11 - 1$  $``3"$ Регистр ошибок  $\alpha$  r  $\&$  $\stackrel{21}{\rightarrow}$ DD1-1.DD1-4  $J_{L5-3}$ DD1-3.DD1-2  $\ddot{2}$  $\frac{\text{Box}}{15}$  $01$  $\&$  $\bar{T}$  $0\bar{8}$  $\mathbf{s}$  $03$  $09$  $DD4-2$  $02$  $J_{\text{L}}$ <sub>5</sub>-3  $J_{\text{IB}-3}$  $10$  $2^{\circ}$  $\overline{\overline{\mathsf{L}}}$  $\&$  $\rightarrow$  $05$  $\overline{08}$ ļ  $J$ ILS- $3$  $\&$  $04\,$  $\overline{11}$  $13$  $06$  $JIB-3$  $J\text{I}$ B-3  $\mathbb R$  $DD5-1$  $\mathbf{``l'}$  $\&$ . . . . . . . . . . . . ............  $\overline{\phantom{a}}$ 06 ЛБ-3 DD2-1.DD2-4 DD2-3.DD2-2  $\mathbf{q}$  $01$  $\begin{array}{c} \text{Bxog } 1 \\ 16 \end{array}$  $\overline{\mathcal{R}}$  $\mathbb T$  $08$ DD5-2  $09$  S  $03$  $02$  $-0$  $J\text{Lb-3}$  $J_{\text{LB-3}}$  $10$  $\overline{\mathcal{X}}$ 40  $\overline{\overline{\mathsf{L}}}$ 08 ЛБ-3  $05\,$ i  $\&$ lı  $04$  $13$  $06$  $J\text{I}b-3$  $JIB-3$  $\mathbb R$ ì **Contractor** Синхрониз. DD3-3<br>37. 09 &  $37<sub>+</sub>$  $\&$  $\frac{10}{11}$  $.08$  $J$ IF<sub>3-4</sub> ТЕМА ВКР *Литер. Масса Масштаб Принципиальная схема Лист Листов ИзмЛист № докум. Подп. Дата Разраб. Провер. <sup>Т</sup>. контр. устройства ФИО студентаУ ФИО руководителя Н. контр. Утвер. Кузнецов А.В.*

Приложение 1 Образец оформления листа иллюстративного материала

Приложение 2 Протокол проверки ВКР на заимствования

# **ПРОТОКОЛ**

# **проверки выпускной квалификационной работы**

## **на объем заимствований**

<span id="page-15-0"></span>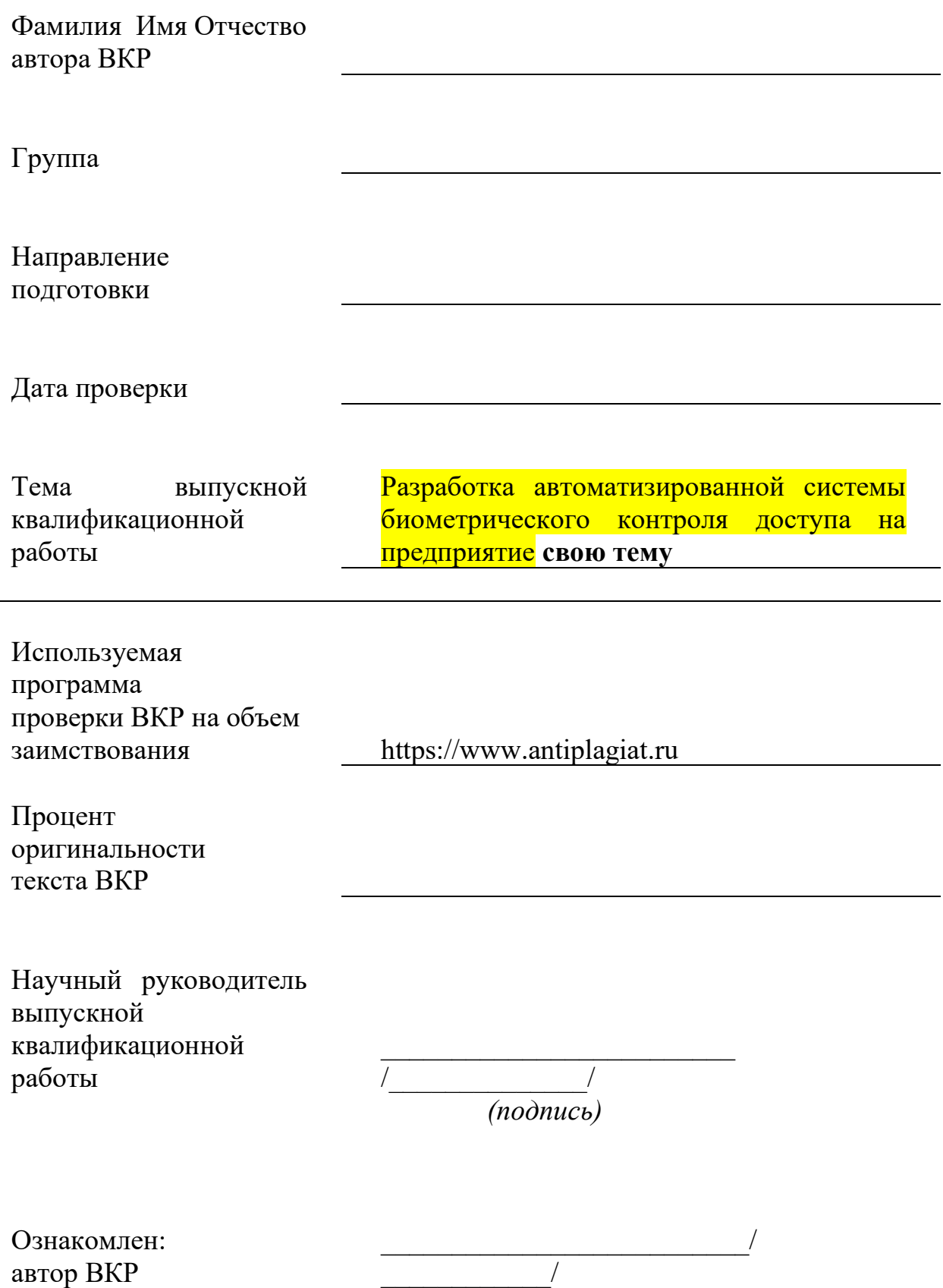

*(подпись)*

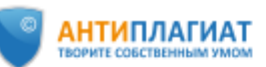

### Отчет о проверке на заимствования №1

Автор: Хабаров Георгий <u>krugengosulo@icloud.com</u> / ID: 5406215<br>Проверяющий: Хабаров Георгий (<u>krugengosulo@icloud.com</u> / ID: 5406215)

Отчет предоставлен сервисом «Антиплагиат»- http://www.antiplagiat.ru

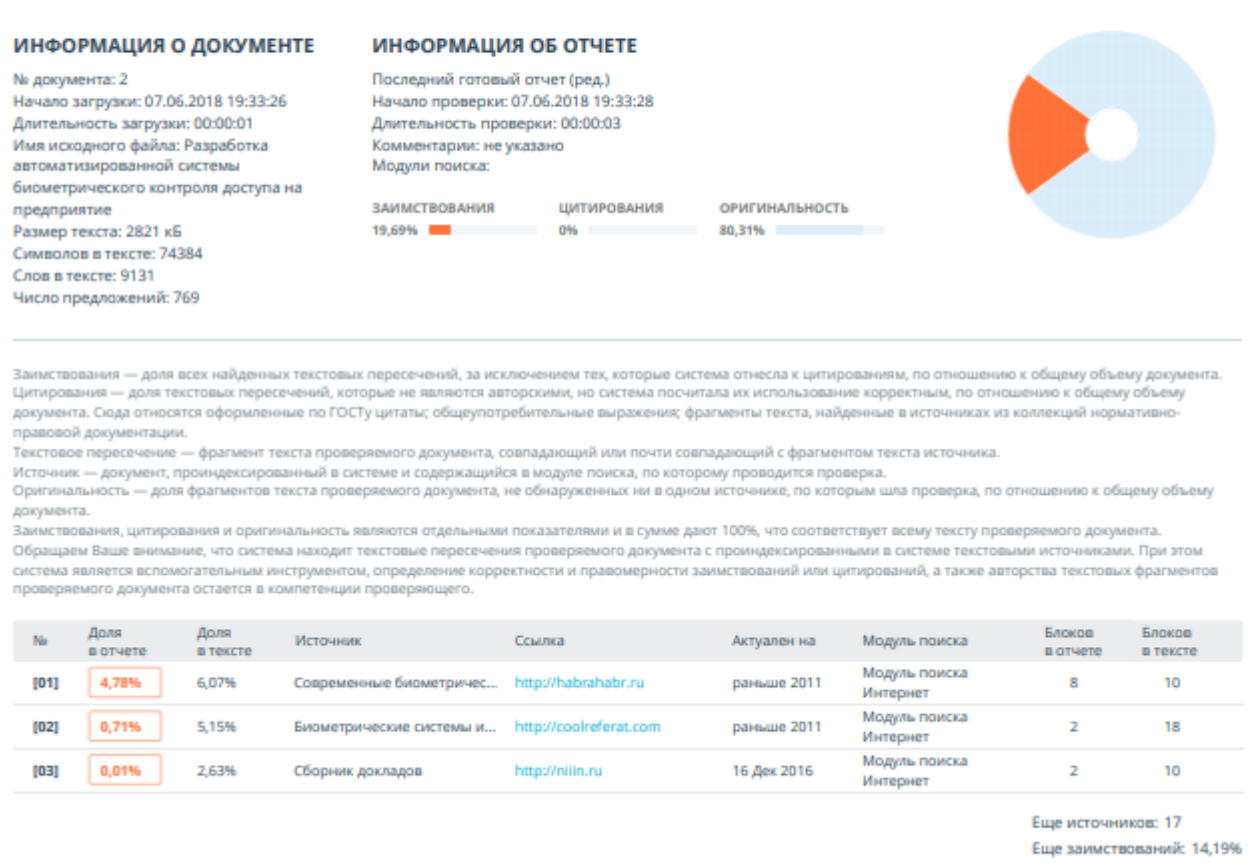

# Рис. П2.1 Скриншот результатов проверки на сайте antiplagiat.ru

Процент оригинальности текста ВКР не меньше 80%

# Приложение 3 Образец оформления диска

<span id="page-17-0"></span>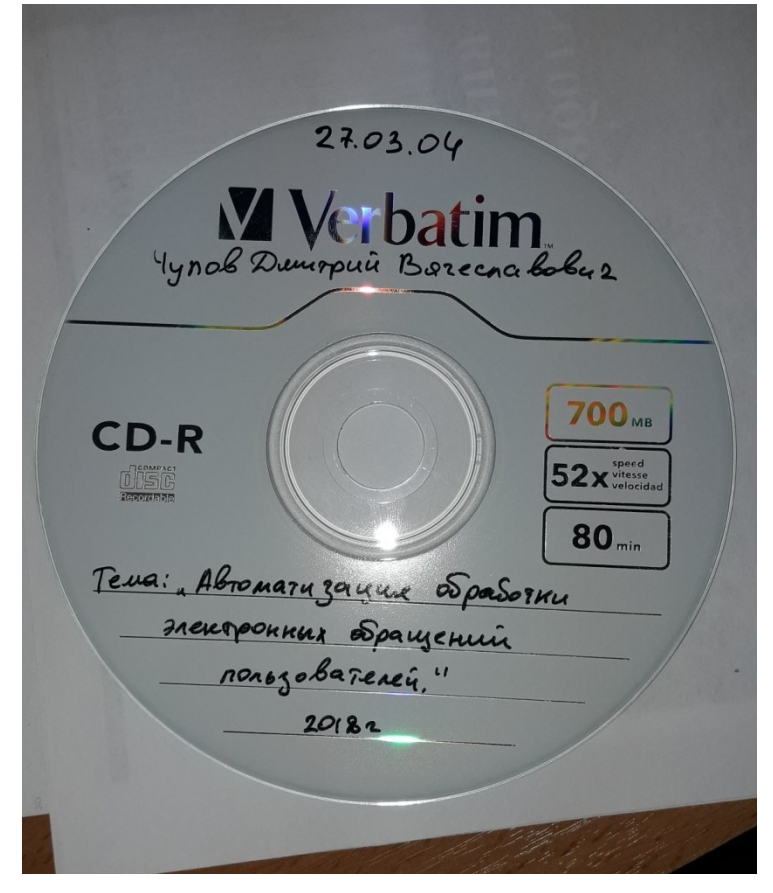

Рис. П3.1 Образец оформления диска

### Приложение 4. Образцы документов для оформления ВКР

<span id="page-18-0"></span>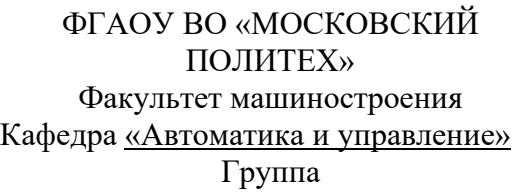

Ректору МОСКОВСКОГО ПОЛИТЕХА В.В. Миклушевскому

 $\overline{\phantom{0}}$ Студент

*(Ф.И.О. полностью)*

*(контактные телефоны)*

# **ЗАЯВЛЕНИЕ**

Об утверждении темы ВКР и

руководителя

Прошу утвердить тему выпускной квалификационной работы

 $\mathcal{L}_\mathcal{L} = \{ \mathcal{L}_\mathcal{L} = \{ \mathcal{L}_\mathcal{L} = \{ \mathcal{L}_\mathcal{L} = \{ \mathcal{L}_\mathcal{L} = \{ \mathcal{L}_\mathcal{L} = \{ \mathcal{L}_\mathcal{L} = \{ \mathcal{L}_\mathcal{L} = \{ \mathcal{L}_\mathcal{L} = \{ \mathcal{L}_\mathcal{L} = \{ \mathcal{L}_\mathcal{L} = \{ \mathcal{L}_\mathcal{L} = \{ \mathcal{L}_\mathcal{L} = \{ \mathcal{L}_\mathcal{L} = \{ \mathcal{L}_\mathcal{$ 

*(название темы)*

Прошу назначить руководителем

 $\mathcal{L}_\mathcal{L} = \{ \mathcal{L}_\mathcal{L} = \{ \mathcal{L}_\mathcal{L} = \{ \mathcal{L}_\mathcal{L} = \{ \mathcal{L}_\mathcal{L} = \{ \mathcal{L}_\mathcal{L} = \{ \mathcal{L}_\mathcal{L} = \{ \mathcal{L}_\mathcal{L} = \{ \mathcal{L}_\mathcal{L} = \{ \mathcal{L}_\mathcal{L} = \{ \mathcal{L}_\mathcal{L} = \{ \mathcal{L}_\mathcal{L} = \{ \mathcal{L}_\mathcal{L} = \{ \mathcal{L}_\mathcal{L} = \{ \mathcal{L}_\mathcal{$  $(\Phi$ .И.О., учёная степень, учёное звание, должность<sup>\*</sup>)

> $\frac{1}{2}$  ,  $\frac{1}{2}$  ,  $\frac{1}{2}$  ,  $\frac{1}{2}$  ,  $\frac{1}{2}$  ,  $\frac{1}{2}$  ,  $\frac{1}{2}$  ,  $\frac{1}{2}$  ,  $\frac{1}{2}$  ,  $\frac{1}{2}$  ,  $\frac{1}{2}$ *(личная подпись студента)*

Осуществлять руководство выпускной квалификационной работой студента

по указанной теме согласен.

*(Ф.И.О. студента)*

*(дата) (личная подпись руководителя) (И.О. Фамилия)*

# ПРЕДСТАВЛЕНИЕ КАФЕДРЫ

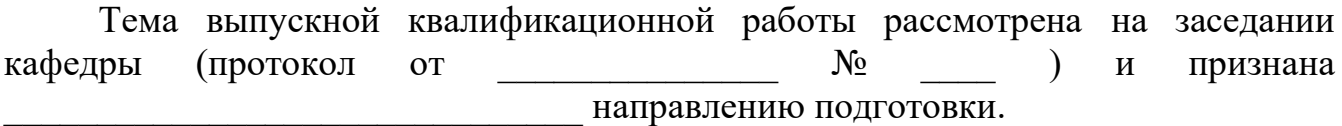

*(соответствующей/несоответствующей)*

Прошу утвердить тему и назначить руководителем

*(Ф.И.О., учёная степень, учёное звание, должность)*

 $\mathcal{L}_\mathcal{L} = \{ \mathcal{L}_\mathcal{L} = \{ \mathcal{L}_\mathcal{L} = \{ \mathcal{L}_\mathcal{L} = \{ \mathcal{L}_\mathcal{L} = \{ \mathcal{L}_\mathcal{L} = \{ \mathcal{L}_\mathcal{L} = \{ \mathcal{L}_\mathcal{L} = \{ \mathcal{L}_\mathcal{L} = \{ \mathcal{L}_\mathcal{L} = \{ \mathcal{L}_\mathcal{L} = \{ \mathcal{L}_\mathcal{L} = \{ \mathcal{L}_\mathcal{L} = \{ \mathcal{L}_\mathcal{L} = \{ \mathcal{L}_\mathcal{$ 

Заведующий кафедрой **Мария Савительский** А.В. Кузнецов

 *(личная подпись) (И.О. Фамилия)*

*(дата)*

МИНИСТРЕРСТВО НАУКИ И ВЫСШЕГО ОБРАЗОВАНИЯ РОССИЙСКОЙ ФЕДЕРАЦИИ ФЕДЕРАЛЬНОЕ ГОСУДАРСТВЕННОЕ АВТОНОМНОЕ ОБРАЗОВАТЕЛЬНОЕ УЧРЕЖДЕНИЕ ВЫСШЕГО ОБРАЗОВАНИЯ

#### **«МОСКОВСКИЙ ПОЛИТЕХНИЧЕСКИЙ УНИВЕРСИТЕТ » /МОСПОЛИТЕХ/**

ФАКУЛЬТЕТ МАШИНОСТРОЕНИЯ

Кафедра «Автоматика и управление» Форма обучения: заочная/очная *(лишнее убрать)*

# **ПОЯСНИТЕЛЬНАЯ ЗАПИСКА ВЫПУСКНОЙ КВАЛИФИКАЦИОННОЙ РАБОТЫ**

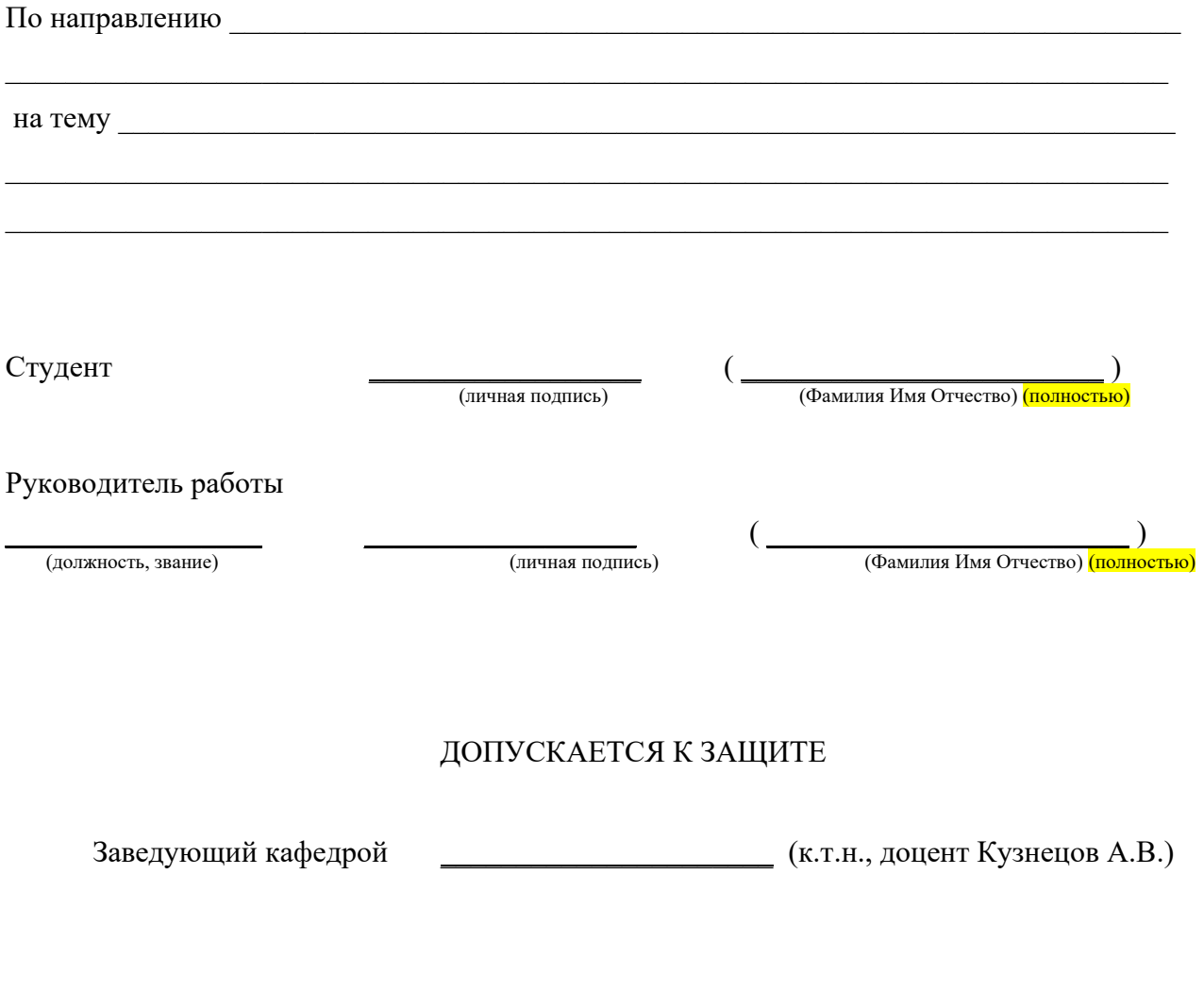

МОСКВА 20 $r$ .

МИНИСТРЕРСТВО НАУКИ И ВЫСШЕГО ОБРАЗОВАНИЯ РОССИЙСКОЙ ФЕДЕРАЦИИ ФЕДЕРАЛЬНОЕ ГОСУДАРСТВЕННОЕ АВТОНОМНОЕ ОБРАЗОВАТЕЛЬНОЕ УЧРЕЖДЕНИЕ ВЫСШЕГО ОБРАЗОВАНИЯ

#### **«МОСКОВСКИЙ ПОЛИТЕХНИЧЕСКИЙ УНИВЕРСИТЕТ » /МОСПОЛИТЕХ/**

#### ФАКУЛЬТЕТ МАШИНОСТРОЕНИЯ

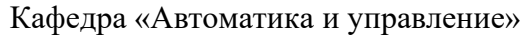

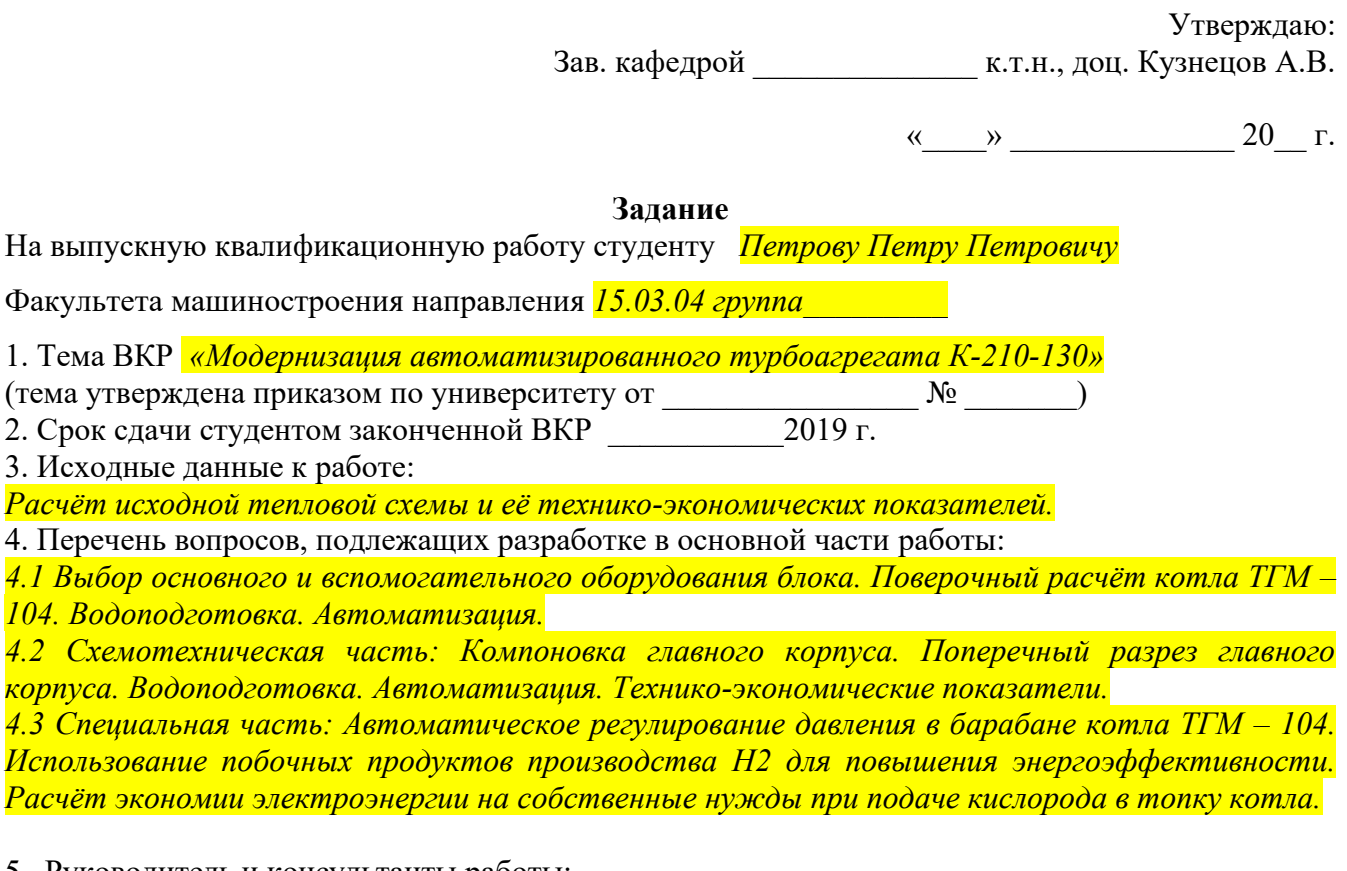

5. Руководитель и консультанты работы:

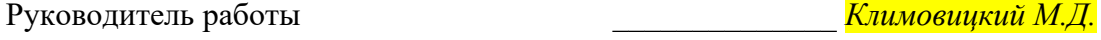

6. Задание принял к исполнению « \_\_\_\_\_ » \_\_\_\_\_\_\_\_\_\_\_\_\_\_ 20 \_\_\_ г.

Студент \_\_\_\_\_\_\_\_\_\_\_\_\_\_\_\_\_\_ *Петров П.П.*

МИНИСТРЕРСТВО НАУКИ И ВЫСШЕГО ОБРАЗОВАНИЯ РОССИЙСКОЙ ФЕДЕРАЦИИ ФЕДЕРАЛЬНОЕ ГОСУДАРСТВЕННОЕ АВТОНОМНОЕ ОБРАЗОВАТЕЛЬНОЕ УЧРЕЖДЕНИЕ ВЫСШЕГО ОБРАЗОВАНИЯ

> **«МОСКОВСКИЙ ПОЛИТЕХНИЧЕСКИЙ УНИВЕРСИТЕТ » /МОСПОЛИТЕХ/**

> > ФАКУЛЬТЕТ МАШИНОСТРОЕНИЯ

# О Т З Ы В **НА ВЫПУСКНУЮ КВАЛИФИКАЦИОННУЮ РАБОТУ**

студента \_\_\_\_\_\_\_\_\_\_\_\_\_\_\_\_\_\_\_\_\_\_\_\_\_\_\_\_\_\_\_\_\_\_\_\_\_\_\_\_\_\_\_\_\_\_\_\_\_\_\_\_\_группа\_\_\_\_\_\_\_\_\_\_

на тему \_\_\_\_\_\_\_\_\_\_\_\_\_\_\_\_\_\_\_\_\_\_\_\_\_\_\_\_\_\_\_\_\_\_\_\_\_\_\_\_\_\_\_\_\_\_\_\_\_\_\_\_\_\_\_\_\_\_\_\_\_\_\_\_\_\_\_\_\_\_

Руководитель \_\_\_\_\_\_\_\_\_\_\_\_\_\_\_\_\_\_\_\_\_\_\_\_\_\_\_\_\_\_\_\_\_\_\_\_\_\_\_\_\_\_\_\_\_\_\_\_\_\_\_\_\_\_\_\_\_\_\_\_\_\_\_\_\_

#### **ДЛЯ ВКР БАКАЛАВРОВ НЕ ОБЯЗАТЕЛЬНА**

МИНИСТЕРСТВО НАУКИ И ВЫСШЕГО ОБРАЗОВАНИЯ РОССИЙСКОЙ ФЕДЕРАЦИИ ФЕДЕРАЛЬНОЕ ГОСУДАРСТВЕННОЕ АВТОНОМНОЕ ОБРАЗОВАТЕЛЬНОЕ УЧРЕЖДЕНИЕ ВЫСШЕГО ОБРАЗОВАНИЯ

> **«МОСКОВСКИЙ ПОЛИТЕХНИЧЕСКИЙ УНИВЕРСИТЕТ » /МОСПОЛИТЕХ/**

> > ФАКУЛЬТЕТ МАШИНОСТРОЕНИЯ

# **РЕЦЕНЗИЯ НА ВЫПУСКНУЮ КВАЛИФИКАЦИОННУЮ РАБОТУ**

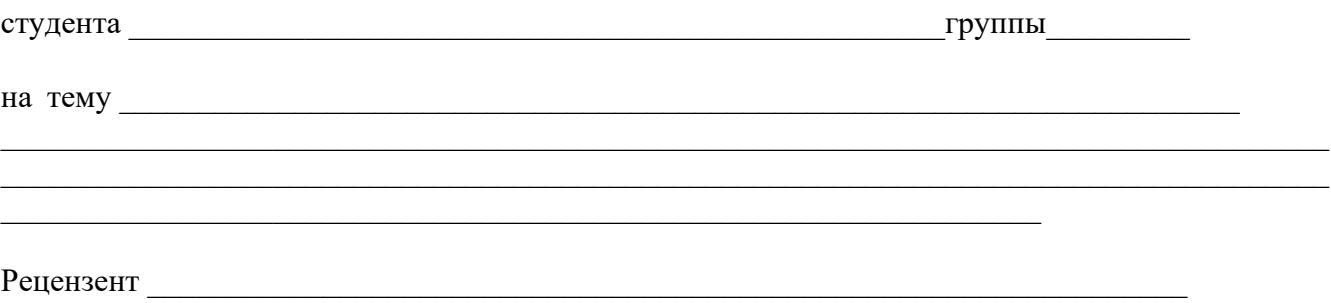

При рецензировании ВКР необходимо осветить следующие вопросы: соответствие наименования темы ВКР к его содержанию утвержденному заданию; соответствие объемов пояснительной записки и графических чертежей установленным профилирующей кафедрой нормативам; актуальность и технический уровень выполняемых разработок; достаточность и глубину отражения современного состояния рассматриваемого вопроса по теме работы; соответствие выполненных разработок действующим ГОСТам, ОСТам и другой нормативной документации; уровень использования современных методов расчета при разработке; использование в ВКР ЭВМ; оценки качества выполненных графических работ и соответствие их ЕСКД; реальность выполнения разработок и возможность их использования в народном хозяйстве; оценку ВКР в целом и заключение о возможности присвоения квалификации. Помимо ответов на поставленные вопросы могут быть изложены и дополнительные сведения об уровне и качестве ВКР, учитывающие специфику соответствующей специальности/направлению.

МИНИСТЕРСТВО НАУКИ И ВЫСШЕГО ОБРАЗОВАНИЯ РОССИЙСКОЙ ФЕДЕРАЦИИ ФЕДЕРАЛЬНОЕ ГОСУДАРСТВЕННОЕ АВТОНОМНОЕ ОБРАЗОВАТЕЛЬНОЕ УЧРЕЖДЕНИЕ ВЫСШЕГО ОБРАЗОВАНИЯ

#### **«МОСКОВСКИЙ ПОЛИТЕХНИЧЕСКИЙ УНИВЕРСИТЕТ » /МОСПОЛИТЕХ/**

ФАКУЛЬТЕТ МАШИНОСТРОЕНИЯ

Кафедра «Автоматика и управление»

Форма обучения: заочная/очная *(лишнее убрать)*

# **ИЛЛЮСТРАТИВНЫЙ МАТЕРИАЛ** к выпускной квалификационной работе

По направлению *\_\_\_\_\_\_\_\_\_\_\_\_\_\_\_\_\_\_\_\_\_\_\_\_\_\_\_\_\_\_\_\_\_\_\_\_\_\_\_\_\_\_\_\_\_\_\_\_\_\_\_\_\_\_\_\_\_\_\_\_*

(код и название специальности/направления)

На тему

Студент

(личная подпись)

\_\_\_\_\_\_\_\_\_\_\_\_\_\_\_\_\_\_\_\_\_\_\_\_\_\_\_\_\_\_\_\_\_\_\_\_\_\_\_\_\_\_\_\_\_\_\_\_\_\_\_\_\_\_\_\_\_\_\_\_\_\_\_\_\_\_\_\_\_\_\_\_\_\_\_

 $\frac{1}{2}$  ,  $\frac{1}{2}$  ,  $\frac{1}{2}$  ,  $\frac{1}{2}$  ,  $\frac{1}{2}$  ,  $\frac{1}{2}$  ,  $\frac{1}{2}$  ,  $\frac{1}{2}$  ,  $\frac{1}{2}$  ,  $\frac{1}{2}$  ,  $\frac{1}{2}$ (Фамилия Имя Отчество) *(полностью)*

Научный руководитель

(ученая степень, звание)

(личная подпись)

(Фамилия Имя Отчество) *(полностью)*

 $\overline{\phantom{a}}$  , where  $\overline{\phantom{a}}$ 

#### ДОПУСКАЕТСЯ К ЗАЩИТЕ

Заведующий кафедрой к.т.н., доцент

*(личная подпись)*

Кузнецов Александр Валерьевич

МОСКВА 201\_\_г.